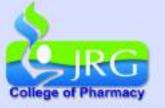

## JRG College of Pharmacy, Khordha

www.jrgpharmacy.com

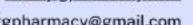

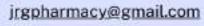

## **Leave Policy for Students**

The student can apply any two of the following option:-

- 1. Casual Leave/ General Leave
- 2. Medical Leave / Emergency Leave
- 1. If the student opt. for Casual /General leave, then following steps shall be followed

| Step:1 | The Student should give a proper Reason/Event Justification In a                                                                    |
|--------|----------------------------------------------------------------------------------------------------|
|        | leave application Format                                                                                                    |
| Step:2 | The application should approved by the Concerned Class Teachers with Consent Of their Parents And forward it to the HOD / Principal |
| Step:3 | Approval/Disapproval of the HOD/ Principal by observation of the attendance                                                         |

2. If the Student opt. for Medical/Emergency leave, then following steps shall be followed

| Step:1 | Mention Start and end date of leave for the proper Medical reason (excluding minor headache/pain/vomiting/dizziness) in a leave application format |
|--------|----------------------------------------------------------------------------------------------------|
| Step:2 | Attach Specific Medical document if applicable                                                                                                    |
| Step:3 | The application should approved by the Concerned Class Teachers with Consent Of their Parents And forward it to the HOD / Principal                |
| Step:4 | Approval/Disapproval Of the HOD/ Principal by observation of the attendance                                                                        |

**Principal**